## **ΟΛΟΚΛΗΡΩΣΗ ΠΡΑΞΗΣ ΚΡΑΤΙΚΩΝ ΕΝΙΣΧΥΣΕΩΝ**

## *Α. Οθόνη ΟΠΣ*

Η ολοκλήρωση του φυσικού και οικονομικού αντικειμένου της πράξης, πιστοποιείται από τη ΔΑ ή τον ΕΦΔ με προκαθορισμένες και θεσμοθετημένες διοικητικές ενέργειες. Οι παραπάνω ενέργειες αποτυπώνονται στο δελτίο παρακολούθησης, καρτέλα Γενικά Στοιχεία, όπου επιλέγεται το πεδίο «Ολοκλήρωση» και συμπληρώνονται ο αριθμός και η ημερομηνία πρωτοκόλλου της σχετικής διοικητικής πράξης (βλ εικόνα):

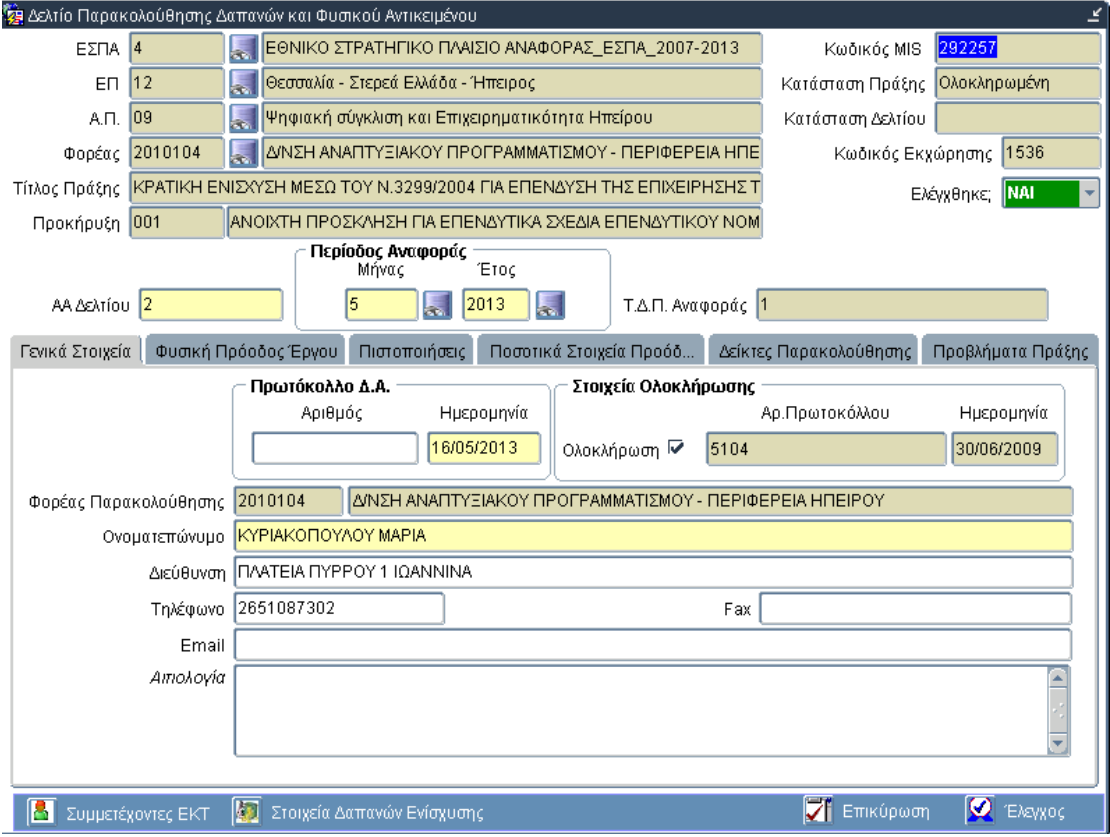

Σε περίπτωση που το τελικό καταβλητέο ποσό της δημόσιας επιχορήγησης έχει ήδη δηλωθεί, καταχωρίζεται το δελτίο παρακολούθησης με τα στοιχεία ολοκλήρωσης (χωρίς την υποβολή νέων δαπανών).

## *Β. Web Services*

Στα μηνύματα που αποστέλλονται μέσω της τεχνολογίας των Web Services προστέθηκαν τα παρακάτω πεδία στην γραμμογράφηση.

```
</xsd:element> 
<xsd:element name="f_a36" type="common:moudate" minOccurs="0"> 
<xsd:annotation> 
<xsd:documentation>Ημερομηνία Απόφασης
Ολοκλήρωσης</xsd:documentation> 
</xsd:annotation> 
</xsd:element>
```
<xsd:element name="f\_a37" minOccurs="0"> <xsd:annotation> <xsd:documentation>Αριθμός Πρωτοκόλλου Απόφασης Ολοκλήρωσης</xsd:documentation> </xsd:annotation> <xsd:simpleType> <xsd:restriction base="xsd:string"> <xsd:maxLength value="25"/> </xsd:restriction> </xsd:simpleType>

</xsd:element>

## *Γ. ΠΑΡΑΤΗΡΗΣΕΙΣ*

- *Ανεξάρτητα με τον τρόπο εισαγωγής των δελτίων, με την οριστικοποίηση/έλεγχό τους αλλάζει η κατάσταση της πράξης σε ΟΛΟΚΛΗΡΩΜΕΝΗ και δεν επιτρέπεται η εισαγωγή νέας έκδοσης οποιουδήποτε τύπου δελτίου.*
- *Υπενθυμίζεται ότι για την ολοκλήρωση μιας πράξης κρατικών ενισχύσεων απαιτείται, το σύνολο των δαπανών της να συμφωνεί με την εγκεκριμένη δημόσια δαπάνη, όπως προκύπτει από το σε ισχύ ΤΔΠ.*
- *Στην περίπτωση που ολοκληρώνεται μια πράξη ΚΕ με μικρότερη ΔΔ από την ισχύουσα, τότε απαιτείται η καταχώριση τροποποιητικού ΤΔΠ πριν την ολοκλήρωσή της.*